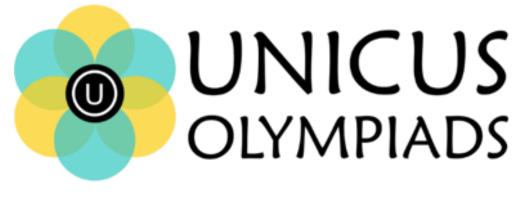

## Sample Paper

(2020-21)

## Class 4

## **Unicus Cyber Olympiad**

| Section – Class*          | Total<br>Questions | Marks per<br>Questions | Total<br>Questions |
|---------------------------|--------------------|------------------------|--------------------|
| Classic Section – Class 3 | 23                 | 1                      | 23                 |
| Classic Section – Class 2 | 7                  | 1                      | 7                  |
| Scholar Section – Class 3 | 7                  | 2                      | 14                 |
| Scholar Section – Class 2 | 3                  | 2                      | 6                  |
| Grand Total               | 40                 |                        | 50                 |

1. Which out of the following is an input device that optically scans images, printed text, handwriting or an object and converts it to a digital image?

|    | a)                                                                                                    | b)                         |        |
|----|----------------------------------------------------------------------------------------------------|----------------------------|--------|
|    | c)                                                                                                    | d)                         |        |
|    | Correct Answer: b                                                                                       |                            | 1 Mark |
| 2. | <ol> <li>Fill in the blank:<br/>The shortcut to view image properties in MS-Paint is</li> </ol>         |                            |        |
|    | a) Ctrl + A<br>c) Ctrl + E                                                                              | b) Ctrl + Z<br>d) Ctrl + F |        |
|    | Correct Answer: c                                                                                       |                            | 1 Mark |
| 3. | In MS-Word, Thesaurus is a feature that provides synonyms for selected words is available in which tab? |                            |        |
|    | a) File<br>c) Insert                                                                                    | b) Home<br>d) Review       |        |
|    | Correct Answer: d                                                                                       |                            | 1 Mark |

4. If you open a menu and then you don't want to select any option after all. So, you can click the menu title again or you can also press a key to close the menu. Identify the from the following:

| a) | Esc             | b) | Delete |
|----|-----------------|----|--------|
| c) | Alt             | d) | Tab    |
| Co | rrect Answer: a |    |        |

1 Mark

 Identify the key category with the help of the description given below: These keys are used to move the cursor up, down, left, and right without erasing any letter.

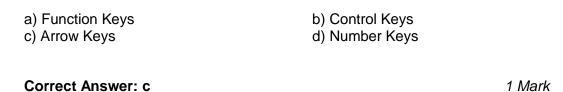

6. iOS operating system belongs to which of the following company?

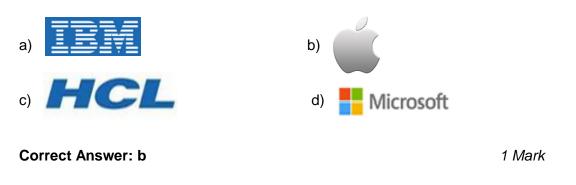

7. Find the odd one out:

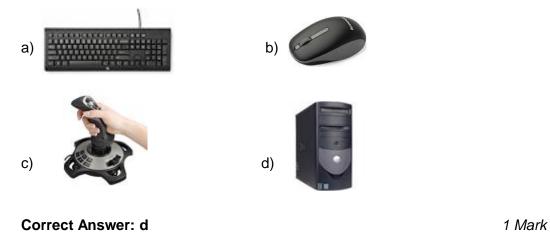

 Fill in the blank: A hard disk is divided into tracks which are further subdivided into\_\_\_\_\_.

a) clusters c) vectors

b) sectorsd) sub tracks

| Correct | Answer: | b |
|---------|---------|---|
|---------|---------|---|

1 Mark

9. Which of the following set of data must be contained in a complete URL?

a) WWW and the unique registered domain nameb) The letters, WWW and any domain namec) A protocol identifier, WWW and the unique registered domain named) The unique registered domain name

Correct Answer: c

2 Marks

10. Match the images given in Column A with the type of device given in Column B. Column A Column B

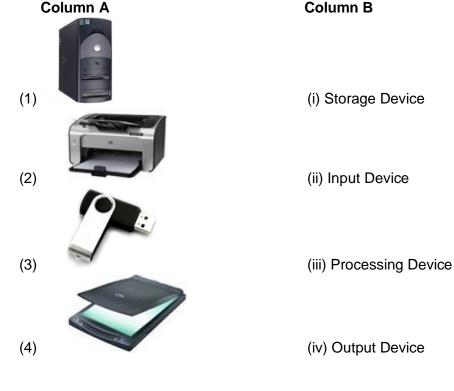

a) (1) - (iii), (2) - (iv), (3) - (i), (4) - (ii) c) (1) - (iv), (2) - (iii), (3) - (ii), (4) - (i)

2 Marks

b) (1) - (ii), (2) - (iv), (3) - (i), (4) - (iii)d) (1) - (i), (2) - (iv), (3) - (iii), (4) - (ii)

Correct Answer: a